### ECE 250 / CPS 250 Computer Architecture

# **C Programming**

#### **Benjamin Lee**

Slides based on those from Andrew Hilton (Duke), Alvy Lebeck (Duke) Benjamin Lee (Duke), and Amir Roth (Penn)

# **Outline**

- Previously:
	- ! Computer is a machine that does what we tell it to do

#### • Next:

- **. How do we tell computers what to do?** 
	- » First a quick intro to C programming
	- » Goal: to learn C, not teach you to be an expert in C
- **E** How do we represent data?
- . What is memory?

# **We Use High Level Languages**

**High Level Language Program** 

 $temp = v[k];$  $v[k] = v[k+1]$ ;  $v[k+1] = temp;$ 

- There are many high level languages (HLLs)
	- **Java, C, C++, C#, Fortran, Basic, Pascal, Lisp, Ada, Matlab, etc.**
- HLLs tend to be English-like languages that are "easy" for programmers to understand
- In this class, we'll focus on C as our running example for HLL code. Why?
	- C has pointers (will explain much more later)
	- ! C has explicit memory allocation/deallocation
	- ! Java hides these issues (don't get me started on Matlab)

# **HLL → Assembly Language**

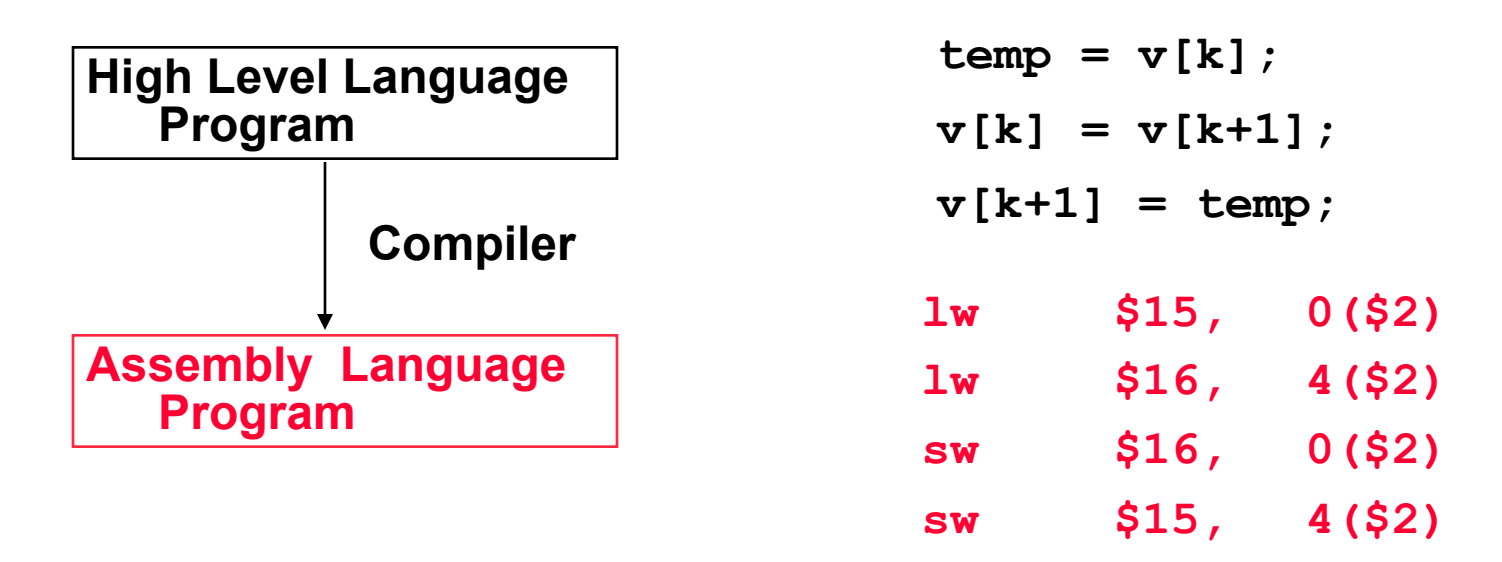

- Every computer architecture has an assembly language
- Assembly languages tend to be pretty low-level, yet some actual humans still write code in assembly
- But most code is written in HLLs and compiled
	- Compiler is a program that automatically converts HLL to assembly

# **Assembly Language**  $\rightarrow$  **Machine Language**

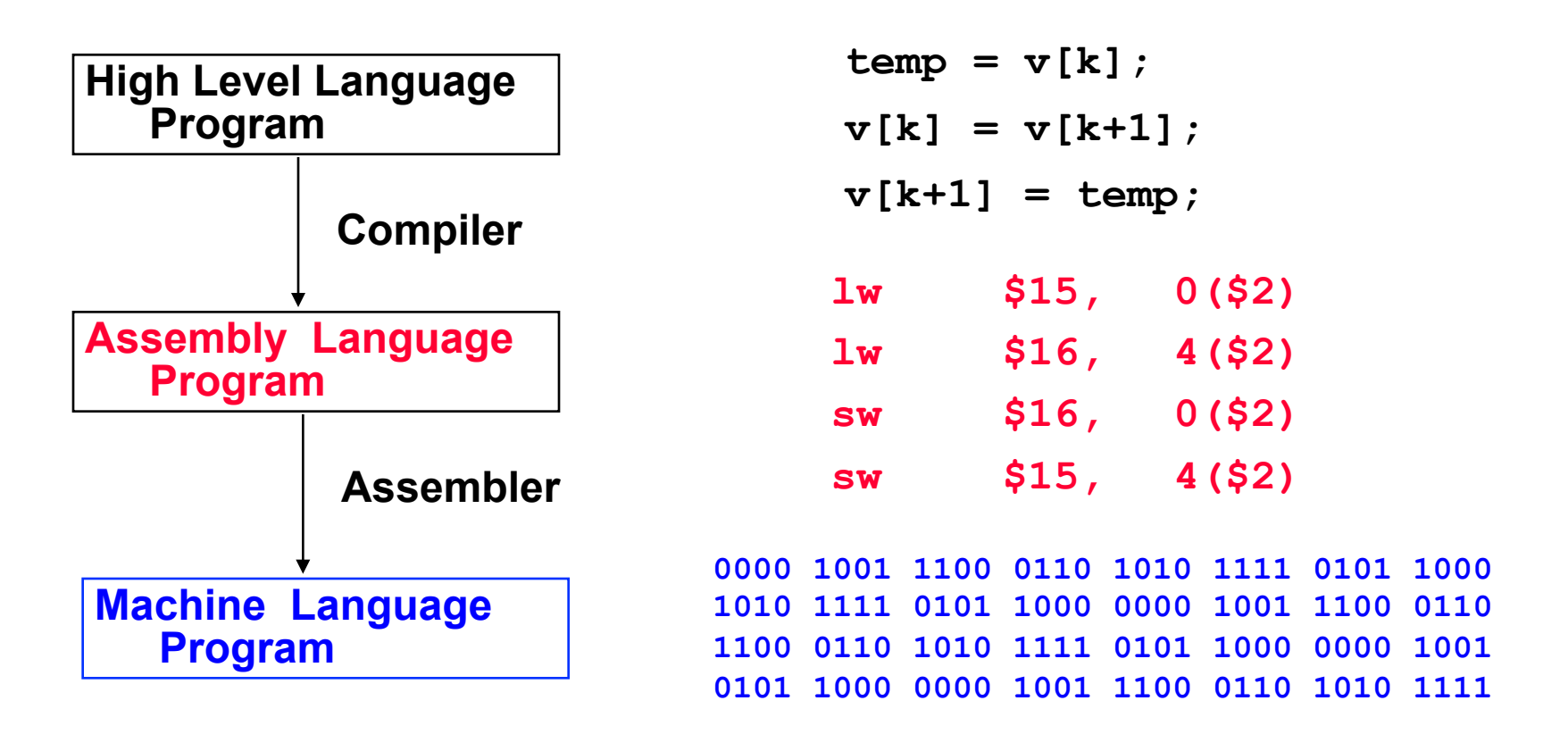

• Assembler program automatically converts assembly code into the binary machine language (zeros and ones) that the computer actually executes

# **Machine Language → Inputs to Digital System**

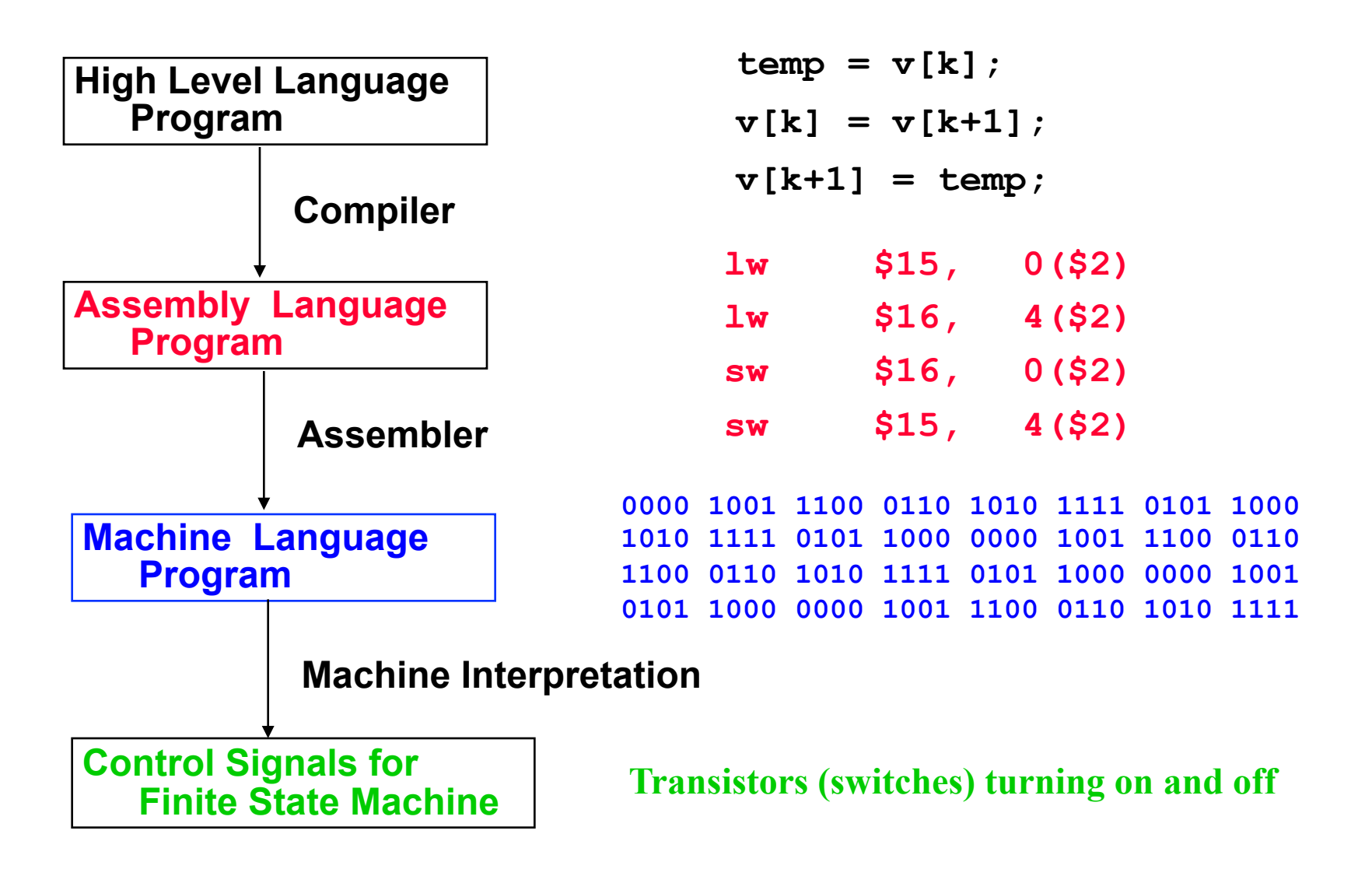

## **What you know today**

#### **JAVA**

```
... 
System.out.println("Please Enter In Your First Name: "); 
String firstName = bufRead.readLine(); 
System.out.println("Please Enter In The Year You Were Born: "); 
String bornYear = bufRead.readLine(); 
System.out.println("Please Enter In The Current Year: "); 
String thisYear = bufRead.readLine();
```

```
int bYear = Integer.parseInt(bornYear); 
int tYear = Integer.parseInt(thisYear); 
int age = tYear – bYear ;
```

```
System.out.println("Hello " + firstName + ". You are " + age + " years 
old");
```
### **How does a Java program execute?**

- Compile Java Source to Java Byte codes
- Java Virtual Machine (JVM) interprets/translates Byte codes
- JVM is a program executing on the hardware
- Java has lots of features that make it easier to program without making mistakes  $\rightarrow$  training wheels are nice
- JVM handles memory for you
	- ! What do you do when you remove an entry from a hash table, binary tree, etc.?

# **The C Programming Language**

- No virtual machine
	- ! No dynamic type checking, array bounds, garbage collection, etc.
	- Compile source file directly to machine
- Closer to hardware
	- **Easier to make mistakes**
	- **Can often result in faster code**  $\rightarrow$  **training wheels slow you down**
- Generally used for 'systems programming'
	- ! Operating systems, embedded systems, database implementation
	- $\bullet$  C++ is object-oriented version of C (C is a strict subset of C++)

# **Learning How to Program in C**

- You need to learn some C
- I'll present some slides next, but nobody has ever learned programming by looking at slides or a book
	- ! You learn programming by programming!
- Goals of these slides:
	- ! Give you the big picture of how C differs from Java
	- ! Give you some important pointers to get you started
- Very useful resources
	- ! Kernighan & Richie book *The C Programming Language*
	- ! MIT open course *Practical Programming in C* (linked off webpage)
	- ! Prof. Drew Hilton's video tutorials (linked off webpage)

# **Programming on Linux Machines**

#### • **Remote Access**

- ! We will use Duke OIT Linux machines for portions of this course. Read this document about remote access to these machines.
	- » http://people.duke.edu/~bcl15/teachdir/ece250\_fall15/ remoteaccess.pdf

#### • **Linux Tutorial**

- ! You should also go through this short tutorial on Linux.
	- » http://www.cs.duke.edu/~alvy/courses/unixtut

#### **Docs/Resources**

#### Remote access to Linux machines.

We will use the Duke OIT Linux machines for portions of this course. Please read this document on how to remotely access these machines.

#### **Unix Tutorial**

You should also go through this short tutorial on Linux

# **Creating a C source file**

- We are not using a development environment (IDE)
- You will create programs starting with an empty file!
- Files should use .c file extension (e.g., hello.c)
- On a linux machine, edit files with nedit (or emacs or ...)

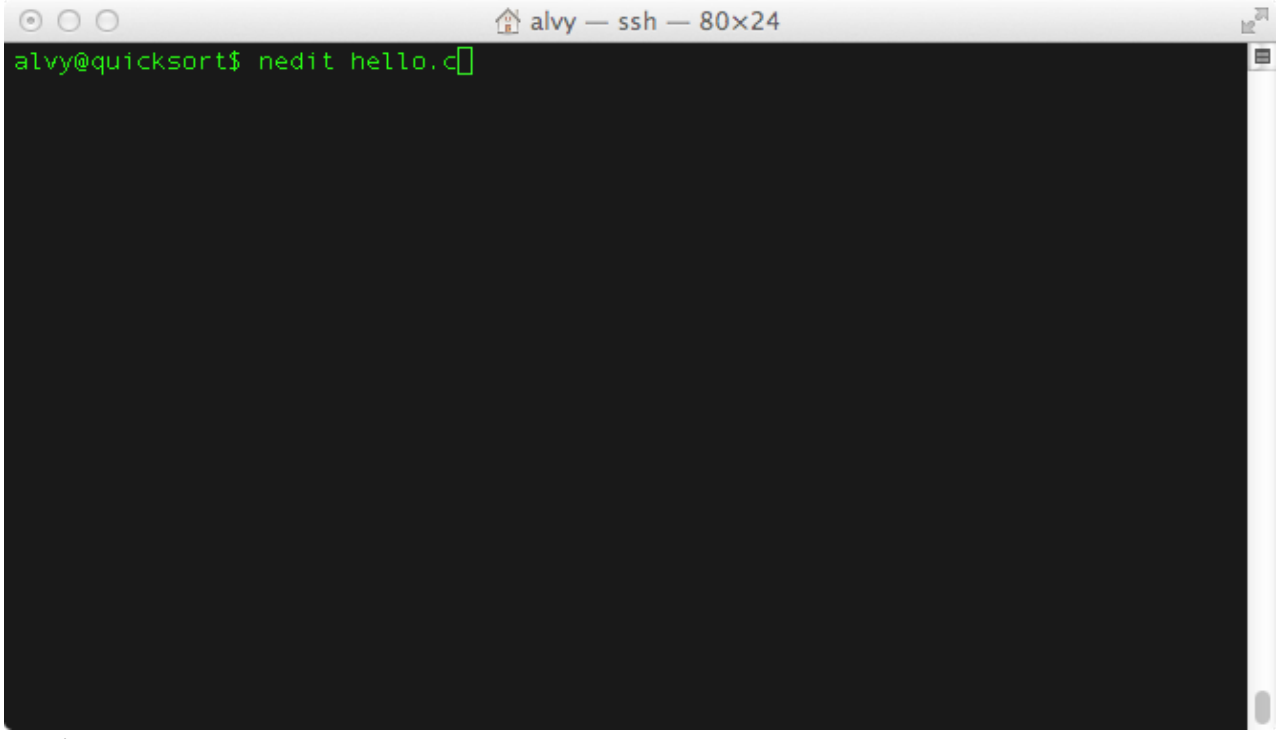

## **The nedit window**

- nedit is a simple point & click editor
	- with ctrl-c, ctrl-x, ctrl-v, etc. short cuts
- Feel free to use any text editor (gvim, emacs, etc.)

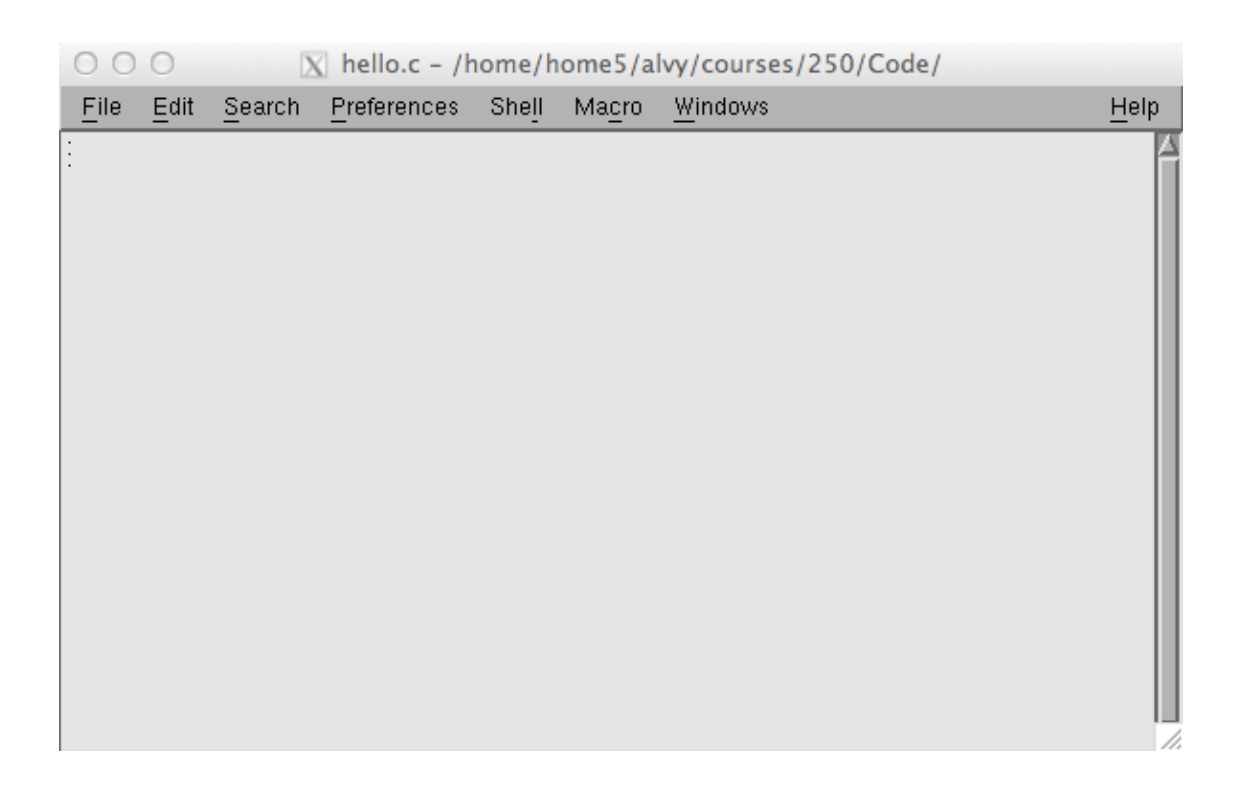

# **Hello World**

- Canonical beginner program
	- Prints out "Hello …"
- nedit provides syntax highlighting

```
000\vert\mathbf{X}\vert hello.c - /home/home5/alvy/courses/250/Code/
 File
      Edit Search Preferences Shell
                                         Macro
                                                  Windows
                                                                                        Help
#include <stdio.h>
int \text{ main}()€
        printf ("Hello Compsci250!\n");
ł
```
# **Compiling the Program**

- Use the gcc (or  $g$ ++) compiler to turn .c file into executable file
- gcc –o <outputname> <source file name>
- gcc –o hello hello.c (you must be in same directory as hello.c)
- If no –o option (i.e., gcc hello.c), then default output name is a.out

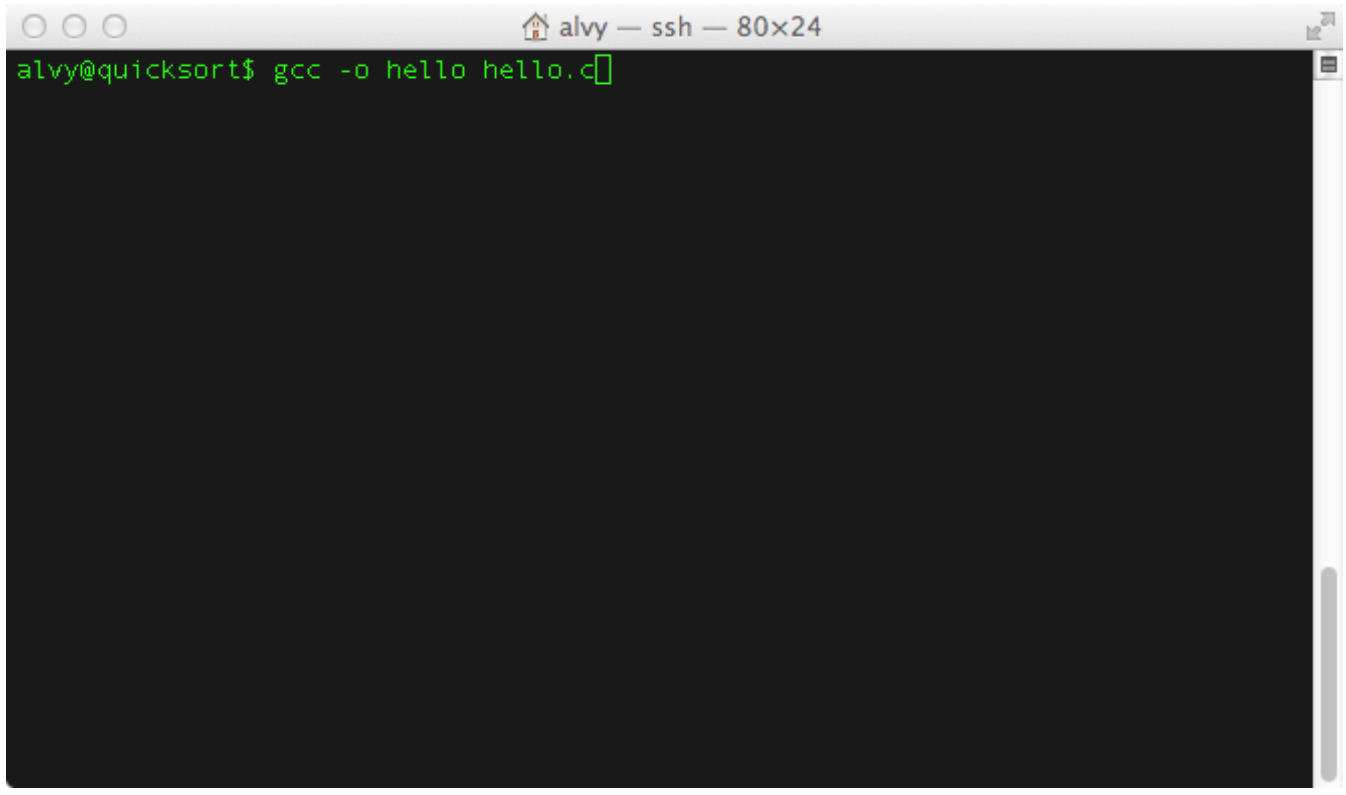

# **Running the Program**

- Type the program name on the command line
	- ! ./ before "hello" means look in current directory for hello program

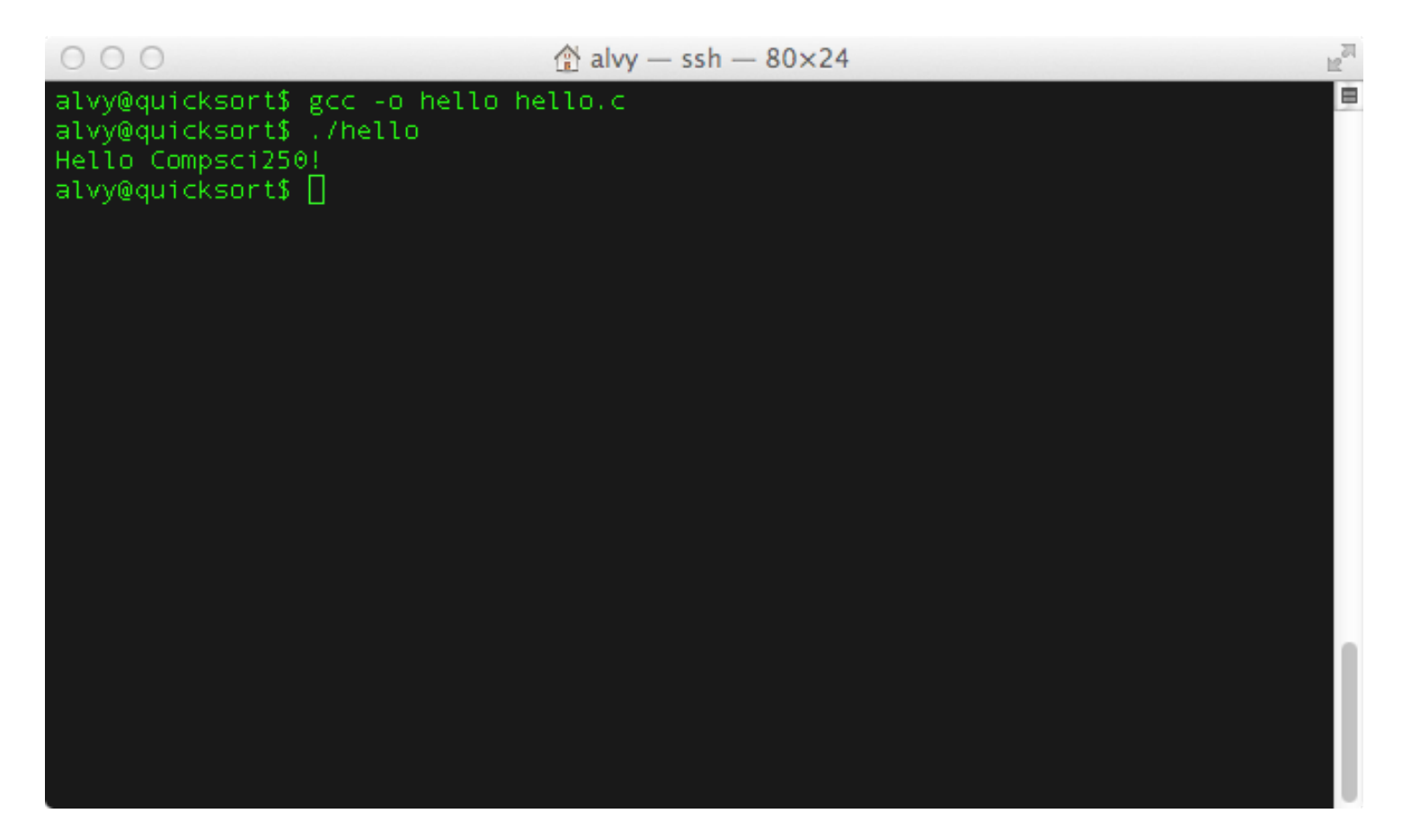

# **Debugging (where most time is spent)**

- OK option #1: "printf debugging"
	- ! Just print info at different points in the program
	- ! Not the most efficient approach, but often good enough
- Much better option #2: use a debugger
	- **gdb (GNU debugger)**
	- Run with: gdb <executable filename>
	- **If you get good at using a debugger it is easier/better than printf** debugging…
	- ! Good for stopping at set points in program, inspecting variable values.

# **Variables, operators, expressions – just like Java**

#### Same as Java!

- Variables types
	- ! Data types: int, float, double, char, void
	- **Example 3 Inche Signed int**
	- char, short, int, long, long long can all be integer types
		- » These specify how many bits to represent an integer
- Operators
	- Mathematical  $+, -, *, /, %$
	- **Logical !, &&, ||, ==, !=, <, >, <=, >=**
	- **E** Bitwise &,  $\vert$ ,  $\sim$ ,  $\wedge$ ,  $\ll$ ,  $\gg$  (we'll get to what these do later)
- Expressions:  $var1 = var2 + var3$ ;

#### **Arrays – same as Java**

#### Same as Java (for now…)

- char buf[256];
- int grid[256][512]; /\* two dimensional array \*/
- float scores[4196];
- double speed[100];

```
for (i = 0; i < 25; i++)buf[i] = 'A'+i; /* what does this do? */
```
# **Strings – not quite like Java**

- Strings
	- char str1[256] = "hi";
	- $\blacksquare$  str1[0] = 'h', str1[1] = 'i',str1[2] = 0;
	- $\blacksquare$  0 is value of NULL character '\0', identifies end of string
- What is C code to compute string length?

```
int len=0; 
while (str1[len] != 0){ 
             len++; 
}
```
- Length does not include the NULL character
- C has built-in string operations
	- $\blacksquare$  #include <string.h> // includes a library with string operations
	- $\blacksquare$  strlen(str1);

## **Structures**

- Structures are sort of like Java objects
	- **They have member variables**
	- But they do NOT have methods!
- Structure definition with struct keyword struct student record { int id; float grade; } rec1, rec2;
- Declare a variable of the structure type with struct keyword struct student record onerec;
- Access the structure member fields with '.' structvar.member onerec.id =  $12$ ; onerec.grade = 79.3;

# **Array of Structures**

```
#include <stdio.h> 
struct student_record { 
          int id; 
          float grade; 
};
```
struct student\_record myroster[100]; /\* declare array of structs \*/ int main()

```
myroster[23].id = 99;
myroster[23].grade = 88.5;
```
{

}

# **C Allows Type Conversion with Casts**

- Use type casting to convert between types
	- variable1 =  $(new type)$  variable2;
	- Be careful with order of operations cast often takes precedence
	- Example

```
main() \{float x; 
                     int i; 
                    x = 3.6;
                    i = (int) x; // i is the integer cast of x
                    printf("x=%f, i=%d", x, i)
 } 
           result: x=3.600000, i=3
```
## **Variable Scope: Global Variables**

- Global variables are accessible from any function
- Declared outside main()

```
#include <stdio.h> 
int X = 0;
float Y = 0.0;
void setX() { X = 78; }
int main() 
{ 
     X = 23;
     Y = 0.31234;
      setX(); 
      // what is the value of X here? 
}
```
• What if we had "int  $X = 23$ ;" in main()?

# **Control Flow – just like Java**

#### Same as Java!

• Conditionals

```
if (a < b) { ... } else {...}
switch (a) { 
    case 0: s0; break; 
    case 1: s1; break; 
    case 2: s2; break; 
    default: break; 
}
```
• Loops

```
for (i = 0; i < max; i++) \{ \dots \}while (i < max) {...}
```
## **Functions – mostly like Java**

- C has functions, just like Java
	- ! But these are not methods! (not attached to objects)
- Must be declared before use

```
int div2(int x, int y); \prime^* declaration here \primemain()int a; 
    a = \frac{div2(10,2)}{i}} 
int div2(int x, int y) { /* implementation here */return (x/y); 
}
```
• Or put functions at top of file (doesn't always work)

# **Back to our first program**

- #include <stdio.h> defines input/output functions in C standard library (just like you have libraries in Java)
- printf(args) writes to terminal

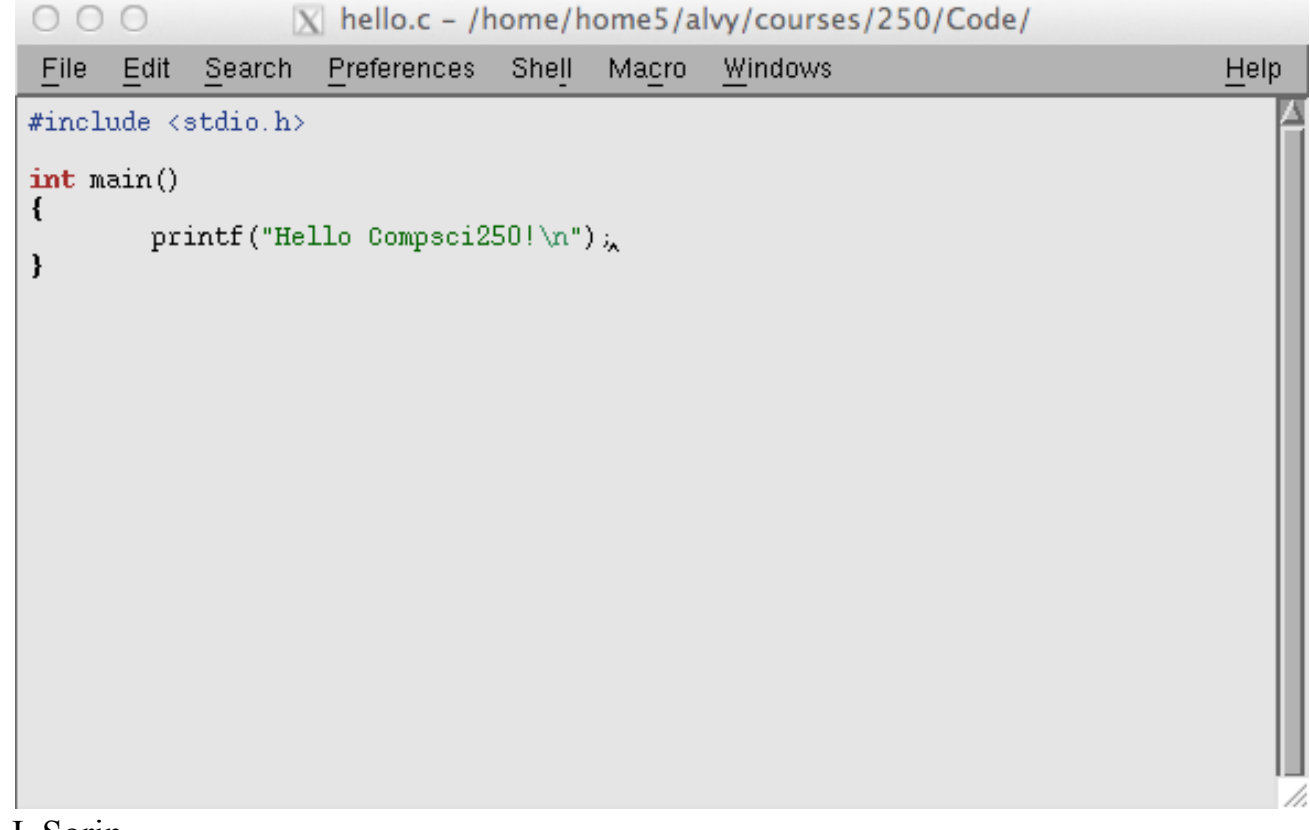

# **Input/Output (I/O)**

- Read/Write to/from the terminal
	- ! Standard input, standard output (defaults are terminal)
- Character I/O
	- putchar(), getchar()
- Formatted I/O
	- $\blacksquare$  printf(), scanf()

# **Character I/O**

#include <stdio.h> /\* include the standard I/O library function defs \*/ int main()

```
{ 
      char c; 
     while ((c = getchar()) != EOF ) { /* read characters until end of file */
           if (c == 'e')c = '-';
          putchar(c); 
      } 
      return 0; 
}
```

```
• EOF is End Of File (type ^d)
```
# **Formatted I/O**

```
#include <stdio.h> 
int main() 
{
     int a = 23;
     float f = 0.31234;
     char str1[] = "satisfied?"; /* some code here… */ 
      printf("The variable values are %d, %f , %s\n", a, f, str1); 
     scanf("%d %f", &a, \&f); /* we'll come back to the \& later */
      scanf("%s", str1); 
      printf("The variable values are now %d, %f , %s\n",a,f,str1); 
} 
                                      printf() = print formatted 
                                     scanf() = scan (read) formatted
```
- printf("format string",  $v1, v2, \ldots$ );
	- $\blacksquare$  \n is newline character
- scanf("format string",...);
	- **EXECT** Returns number of matching items or EOF if at end-of-file

# **Example: Reading Input in a Loop**

```
#include <stdio.h> 
int main() 
{ 
     int an int = 0;
      while(scanf("%d",&an_int) != EOF) { 
           printf("The value is %d\n", an int);
      }
```

```
}
```
- This reads integers from the terminal until the user types <sup>A</sup>d (ctrl-d)
	- ! Can use a.out < file.in
- WARNING THIS IS NOT CLEAN CODE!!!
	- ! If the user makes a typo and enters a non-integer it can loop indefinitely!!!
- How to stop a program that is in an infinite loop on Linux?
- Type ^c (ctrl-c) It kills the currently executing program.
- Type "man scanf" on a linux machine and you can read a lot about scanf

# **Header Files, Separate Compilation, Libraries**

- C pre-processor provides useful features
	- ! #include filename just inserts that file (like #include <stdio.h>)
	- ! #define MYFOO 8, replaces MYFOO with 8 in entire program
		- » Good for constants
		- » #define MAX\_STUDENTS 100 (functionally equivalent to const int)
- Separate Compilation
	- ! Many source files (e.g., main.c, students.c, instructors.c, deans.c)
	- ! gcc –o prog main.c students.c instructors.c deans.c
	- ! Produces one executable program from multiple source files
- Libraries: Collection of common functions (some provided, you can build your own)
	- » We've already seen stdio.h for I/O
	- » libc has I/O, strings, etc.
	- » libm has math functions (pow, exp, etc.)
	- » gcc –o prog file.c –lm (says use math library)
	- » You can read more about this elsewhere

## **Command Line Arguments**

- Parameters to main (int argc, char \*argv[])
	- $\blacksquare$  argc = number of arguments (0 to argc-1)
	- **E** argv is array of strings
	- $\blacksquare$  argv[0] = program name
- Example: myProgram ben 250
	- $\blacksquare$  argc=3
	- $\blacksquare$  argv[0] = "myProgram", argv[1]= "ben", argv[2]= "250"

```
main(int argc, char* argv[]) {
   int i;
   printf("%d arguments\n", argc);
  for (i=0; i<sub>1</sub>, i<sub>2</sub>) printf("argument %d: %s\n", i, argv[i]); 
}
```
# **The Big Differences Between C and Java**

- 1) Java is object-oriented, while C is not
- 2) Memory management

All variables live in memory (much more on this later!)

- Java: the virtual machine worries about where the variables "live" and how to allocate memory for them
- C: the programmer does all of this

Everything else is approximately the same! Yes, there are differences, but they're minor

Let's delve into memory management now …

### **Reference vs. Pointer**

#### Java

 $\blacksquare$  "The value of a reference type variable, in contrast to that of a primitive type, is a reference to (an address of) the value or set of values represented by the variable"

http://java.sun.com/docs/books/tutorial/java/nutsandbolts/datatypes.html

■ Cannot manipulate value of reference

#### $\mathsf{C}$

- ! Pointer is variable that contains location of another variable
- ! Pointer is memory location that contains address of another memory location
- **EXA)** Can manipulate value of pointer [insert evil cackle here]

# **Pointers**

- Declaration of pointer variables (yes, pointers are vars!)
	- $\blacksquare$  int\* x ptr; // int\* is a type it's a pointer to an int
	- char<sup>\*</sup> c ptr; // char<sup>\*</sup> is not the same type as int\*
	- void\* ptr; // don't ask  $\degree$
- How do we get the location (address) of a variable?
	- 1. Use the & 'address of' operator
		- $\rightarrow$  x ptr = &intvar;
	- 2. From another pointer (yes, we can do arithmetic on them)
		- $\rightarrow$  x ptr = y ptr + 18;
	- 3. Return value from call to memory allocator malloc()
		- $\mathbf{x}$  x ptr = (int\*) malloc(sizeof(int));
- Much more about addresses and pointers later, after we learn more about memory

© Daniel J. Sorin From Hilton, Lebeck, Lee, Roth

ECE/CS 250

# **Pointers**

• De-reference using \*ptr to get what is pointed at

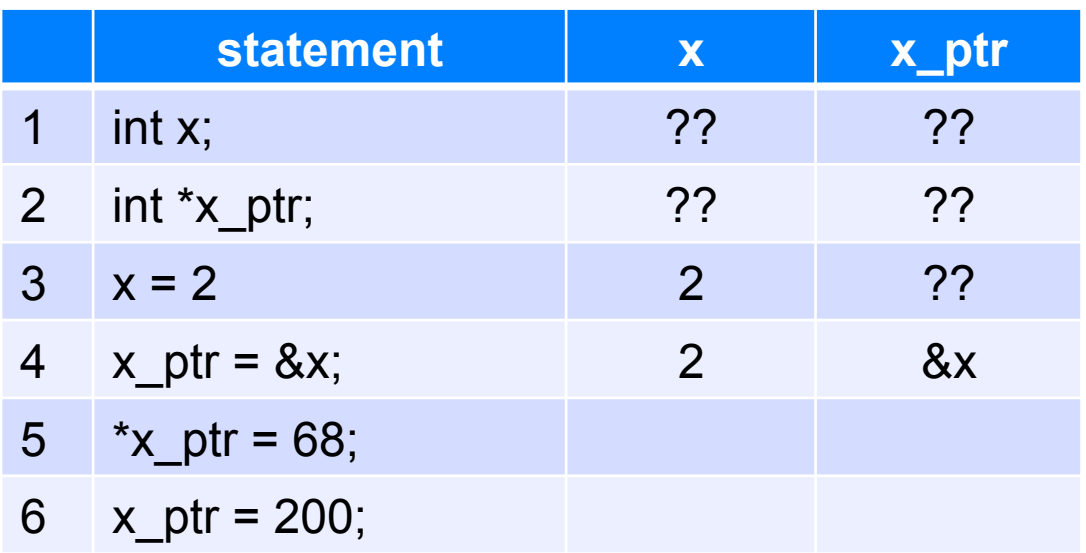

# **Pointers**

• De-reference using \*ptr to get what is pointed at

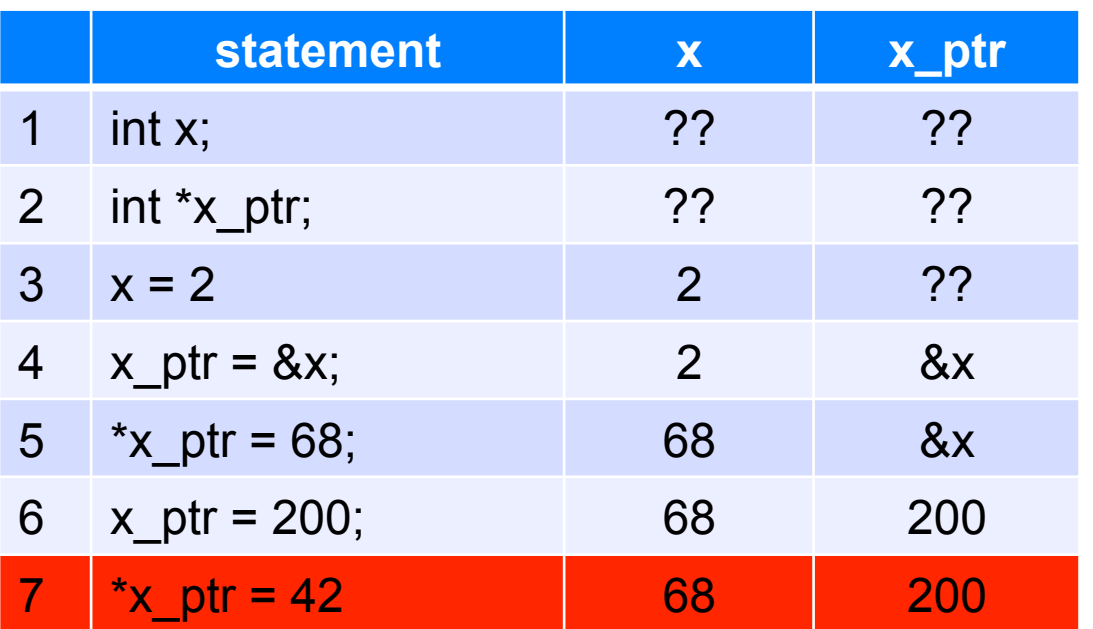

- Be careful with assignment to a pointer variable
	- You can make it point anywhere...can be very bad
	- ! You will, this semester, likely experience a "segmentation fault"
	- $\blacksquare$  What is 200?

### **Pass by Value vs. Pass by Reference**

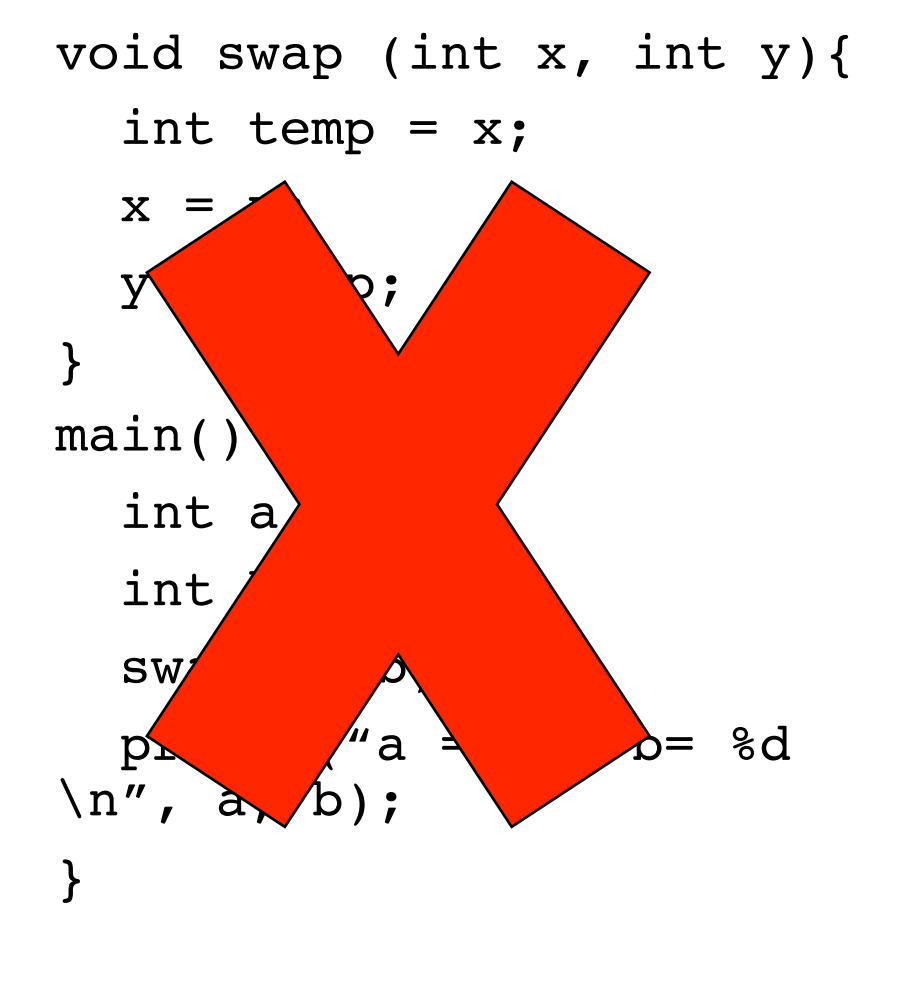

```
void swap (int *x, int
 *y){
   int temp = *{\bf x};
   *_{X} = *_{V}*y = temp;}
 main() {
   int a = 3;
   int b = 4;
    swap(&a, &b);
   printf("a = 8d, b= 8d
 \n", a, b);
 }
```
© Daniel J. Sorin From Hilton, Lebeck, Lee, Roth

ECE/CS 250

# **C Memory Allocation**

- How do you allocate an object in Java?
- What do you do when you are finished with an object?
- Garbage collection
	- ! Counts references to objects, when refs== 0 can reuse
- C does not have garbage collection
	- **E** Must explicitly manage memory
- void\* malloc(nbytes)
	- **.** Obtain storage for your data (like new in Java)
	- **Often use** *sizeof(type)* built-in returns bytes needed for type
	- Cast return value into appropriate type (int) malloc(sizeof(int));
- free(ptr)
	- **Return the storage when you are finished (no Java equivalent)**
	- **ptr must be a value previously returned from malloc**

© Daniel J. Sorin From Hilton, Lebeck, Lee, Roth

ECE/CS 250

# **Linked List**

```
#include <stdio.h> 
#include <stdlib.h> 
struct entry { 
    int id; 
    struct entry* next; 
}; 
main() 
{ 
  struct entry *head, *ptr; 
  head=(struct entry*)malloc(sizeof(struct entry)); 
 head-> id = 66:
 head->next = NULL:
  ptr = (struct entry*)malloc(sizeof(struct entry)); 
 ptr-> id = 23;
 ptr > next = NULL;
                                                         head->next = ptr;
                                                          printf("head id: %d, next id: %d\n", 
                                                                   head->id, head->next->id); 
                                                          ptr = head; 
                                                         head = ptr-next; printf("head id: %d, next id: %d\n", 
                                                                   head->id, ptr->id); 
                                                          free(head); 
                                                          free(ptr); 
                                                        }
```
# **Summary**

- C Language is lower level than Java
- Many things are similar
	- **Data types**
	- **Expressions**
	- Control flow
- Two very important differences
	- **No objects!**
	- **Explicit memory management**
- Up Next:
	- **So what exactly are those chars, ints, floats?**
	- And what exactly is an address?

#### **Resources**

- MIT Open Course
- Video snippets by Prof. Drew Hilton (Duke ECE/CS)
	- **Doesn't work with Firefox (use Safari or Chrome)**

# **Outline**

- Previously:
	- ! Computer is machine that does what we tell it to do
- Next:
	- **.** How do we tell computers what to do?
		- » First a quick intro to C programming
	- **. How do we represent data?**
	- ! What is memory, and what are these so-called addresses?